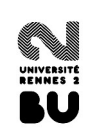

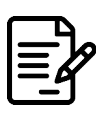

## **Évaluer l'information à partir des images**

## **Objectifs du module**

- 1. Trouver le contexte de publication d'une image en utilisant un moteur de recherche inverse d'images
- 2. Détecter une image générée par une intelligence artificielle
- 3. Détecter les fausses informations ou fake news

## **Quelques points à retenir**

Aujourd'hui l'information n'est plus seulement diffusée par les médias et les journalistes, nous partageons tous des articles, des vidéos ou des images. Souvent, nous connaissons les médias qui éditent le contenu que l'on partage mais les informations y sont parfois produites par des sources moins reconnues. L'une des principales manipulations à l'origine de la désinformation consiste à décontextualiser une image et à lui donner une nouvelle légende qui n'a rien à voir avec ce qu'elle représente.

Pour vérifier le contexte de publication d'une image, il est souvent utile de recourir à un **moteur de recherche inverse d'images**. Comme Google Images, Bing images, Tineye ou encore Yandex.

Les images récemment publiées n'ont cependant pas encore été indexées par les moteurs de recherche. Impossible donc de vérifier l'information qu'elles comportent. Vous devrez donc parfois adopter une autre méthode qui consiste à **identifier le contexte d'une photographe** (ou d'une vidéo) à partir des images qu'elle contient : détails, bâtiments, météo, styles vestimentaires, etc. Votre meilleur outil reste encore votre cerveau et le raisonnement que vous allez mener.

Depuis les images modifiées numériquement grâce à de nombreux logiciels de retouche d'images, voici maintenant qu'apparaissent sur Internet des images générées par l'intelligence artificielle. Il est donc encore plus indispensable aujourd'hui de pouvoir s'interroger sur la provenance des images afin de pouvoir reconnaître les fausses images pour ne pas véhiculer de fausses informations.

Cette technique étant encore récente, l'intelligence artificielle commet quelques erreurs lorsqu'elle génère des images quelque soit le générateur d'images : Midjourney, Craiyon, Dall-e, Bing Image Creator, Text to image, NihtCafe, etc... Cependant, ces générateurs s'améliorent très rapidement et il deviendra de plus en plus difficile de repérer les anomalies. Retenez quelques points de vigilance dont les métadonnées de l'image :

données/informations autour de l'image : auteur, date, appareil de prise de vue, etc. pour vous aider à détecter une image générée par l'intelligence artificielle.

Pour ne pas vous faire piéger par de fausses informations, vous devez **apprendre à vous prémunir contre les fake news ou infox**, qui s'inspirent de la réalité et sont produites pour tromper et manipuler un auditoire. Systématiquement vérifier vos sources avant de partager une information est donc nécessaire, notamment car nous sommes responsables des informations que nous échangeons. Plusieurs outils sont à votre disposition pour vous assurez qu'une information est vraie avant de la partager : Decodex, Checknews, Les Observateurs ou encore Hoaxbuster.

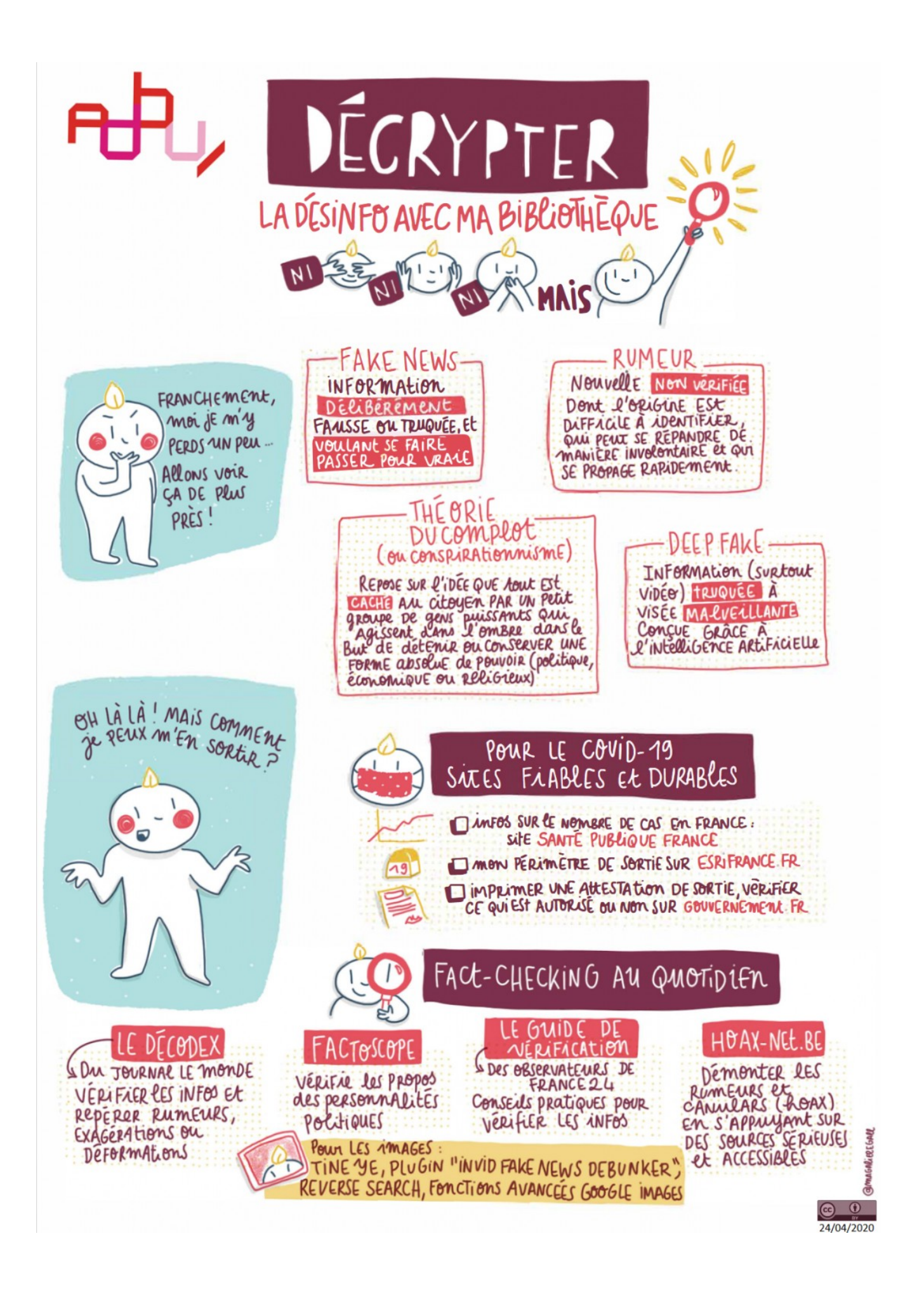

## **Liens utiles**

- Moteurs de recherche inverse d'images :
	- ➘ [Google Image](https://images.google.fr/)
	- ➘ [Bing images](http://www.bing.com/images/)
	- ➘ [Tineye](https://tineye.com/)
	- ➘ [Yandex](https://yandex.ru/images/?utm_source=main_stripe_big)
	- ➘ [Search By Image](https://outilsveille.com/2022/01/searchbyimage-recherche-inversee-dimages/)
- Vérifier la fiabilité d'une information :
	- ➘ [Checknews](https://www.liberation.fr/checknews) (Libération)
	- ➘ [Les Observateurs](http://observers.france24.com/fr) (France 24)
	- ➘ [Hoaxbuster](http://www.hoaxbuster.com/)
	- ➘ [De Facto](https://defacto-observatoire.fr/Main/#%7Cune:*)
- Vidéo Lumni : [Vous avez dit fake news ?](https://youtu.be/B9xXWkHMpkI)